Документ подписан простой электронной подписью Информация о владельце: ФИО: Пономарева Светлана Викторовна Должность: Проректор по УР и НО Дата подписания: 26.09.2023 14:50:24 Уникальный программный ключ:

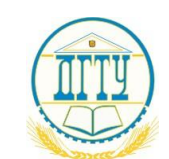

МИНИСТЕРСТВО НАУКИ И ВЫСШЕГО ОБРАЗОВАНИЯ РОССИЙСКОЙ ФЕДЕРАЦИИ bb52f959411e64617366ef2977b97e87139b1a2d

## **ФЕДЕРАЛЬНОЕ ГОСУДАРСТВЕННОЕ БЮДЖЕТНОЕ ОБРАЗОВАТЕЛЬНОЕ УЧРЕЖДЕНИЕ ВЫСШЕГО ОБРАЗОВАНИЯ «ДОНСКОЙ ГОСУДАРСТВЕННЫЙ ТЕХНИЧЕСКИЙ УНИВЕРСИТЕТ»**

**(ДГТУ)**

## АВИАЦИОННЫЙ КОЛЛЕДЖ

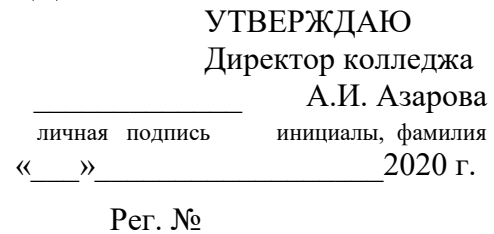

**Методические указания по выполнению лабораторных работ для специальности 15.02.07 Автоматизация технологических процессов и производств (по отраслям) по дисциплине ОП.03Техническая механика**

г. Ростов-на-Дону

2020 г.

## **Разработчики:**

Преподаватель Авиационного колледжа ДГТУ \_\_\_\_\_\_\_В.А.Сердюк

 $\xarrow{\kappa}$  2020 г.

Методические рекомендации рассмотрены и одобрены на заседании цикловой комиссии общепрофессиональных дисциплин

Протокол №  $\qquad \qquad$  от « $\qquad \qquad$ »  $\qquad \qquad$  2020 г.

Председатель цикловой комиссии \_\_\_\_\_\_\_Л.Н. Гончарова

«<u>\_\_\_»</u>\_\_\_\_\_\_\_\_\_\_\_\_2020 г.

Методические рекомендации предназначены для обучающихся по специальности 15.02.07 Автоматизация технологических процессов и производств (по отраслям)

### **Тема: Определение равнодействующей плоской система сходящихся сил.**

**Цель работы:** *Уметь определять равнодействующую плоской системы сходящихся сил, решать задачи на равновесие геометрическим и аналитическим способом, рационально выбирая координатные оси.*

### **Расчетные формулы:**

*Равнодействующая системы сил*

$$
F_{\Sigma} = \sqrt{F_{\Sigma x}^2 + F_{\Sigma y}^2}; \quad F_{\Sigma x} = \sum_{0}^{n} F_{kx}; \quad F_{\Sigma y} = \sum_{0}^{n} F_{ky};
$$

где $F_{\Sigma x}$ ,  $F_{\Sigma y}$ -проекции равнодействующих на оси координат;

 $F_{kx}$ ,  $F_{kv}$  – проекции векторов-сил системы на оси координат.

$$
\cos \alpha_{\Sigma x} = \frac{F_{\Sigma x}}{F_{\Sigma}},
$$

где  $\alpha_{\Sigma x}$  – угол равнодействующей с осью Ох.

*Условия равновесия* 

$$
\begin{cases} \sum_{0}^{n} F_{\mathbf{k}x} = 0; \\ \sum_{0}^{n} F_{\mathbf{k}y} = 0. \end{cases}
$$

Если плоская система сходящихся сил находиться в равновесии, многоугольник сил должен быть замкнут.

#### **Пример. Определение равнодействующей системы сил.**

Определить равнодействующую плоской системы сходящихся сил аналитическим способам (рис. 1).

**Дано**:  $F_1 = 10$ кН;  $F_2 = 15$ кН;  $F_3 = 12$ кН;  $F_4 = 8$ кН;  $F_5 = 8$ кН;  $a_1 = 30^\circ$ ;  $a_2 = 60^\circ$ ;  $a_3 = 120^\circ$ ;  $a_4 = 180^\circ$ ;  $a_5 = 300^\circ$ . *Решение.* 1. Определить равнодействующую аналитическим способом (рис. 1). Рис 1  $\mathbf{I}$  $\mathbf{I}$  $\mathbf{I}$  $\overline{1}$  $F_{1x} = 10 \cdot \cos 30^{\circ} = 8,66$ к $H$ ;  $F_{2x} = 15 \cdot \cos 60^{\circ} = 7,5 \text{K}$ H;  $F_{3x} = 12 \cdot \cos 60^{\circ} = -6 \text{K}H;$  $F_{4x} = -8\kappa H;$  $\mathbf{I}$  $\mathbf{I}$  $\mathbf{I}$  $\overline{1}$  $F_{\Sigma x} = \sum F_{kx}$ ;  $F_{\Sigma x} = 6.16 \text{ mH}.$ *Рис 1*

 $\overline{\mathcal{L}}$ 

$$
\begin{cases}\nF_{1y} = 10 \cdot \cos 60^\circ = 5 \kappa H; \\
F_{2y} = 15 \cdot \cos 30^\circ = 12,99 \kappa H; \\
F_{3y} = 12 \cdot \cos 30^\circ = 10,4 \kappa H; \\
F_{4y} = 0; \\
F_{5y} = -8 \cdot \cos 30^\circ = -6,99 \kappa H;\n\end{cases}\nF_{\Sigma y} = \sum F_{ky}; \\
F_{5y} = 21,49 \kappa H.
$$
\n
$$
F_{\Sigma} = \sqrt{F_{\Sigma x}^2 + F_{\Sigma y}^2}; \\
F_{\Sigma} = \sqrt{6,16^2 + 21,49^2} = 22,36 \kappa H;
$$
\n
$$
\cos \alpha_{\Sigma x} = \frac{F_{\Sigma x}}{F_{\Sigma}}; \quad \cos \alpha_{\Sigma x} = \frac{6,16}{22,36} = 0,2755; \quad \alpha_{\Sigma x} = 74^\circ.
$$

 $F_{5x} = 8 \cdot \cos 60^{\circ} = 4 \text{K}H$ ; J

*Задание по вариантам.* Используя схему рис. 1, определить равнодействующую системы сил.

| Параметры          | Вариант        |                |          |          |          |                |                |          |          |                  |  |
|--------------------|----------------|----------------|----------|----------|----------|----------------|----------------|----------|----------|------------------|--|
|                    |                | $\overline{2}$ | 3        | 4        | 5        | 6              | 7              | 8        | 9        | <i><b>10</b></i> |  |
| $F_1$ , $\kappa H$ | 12             | 8              | 20       | 3        | 6        | 12             | 8              | 20       | 3        | 6                |  |
| $F_2$ , $\kappa H$ | 8              | 12             | 5        | 6        | 12       | 8              | 12             | 5        | 6        | 12               |  |
| $F_3$ , $\kappa H$ | 6              | $\overline{2}$ | 10       | 12       | 15       | 6              | $\overline{2}$ | 10       | 12       | 15               |  |
| $F_4$ , $\kappa H$ | 4              | 10             | 15       | 15       | 3        | $\overline{4}$ | 10             | 15       | 15       | 3                |  |
| $F_5$ , $\kappa H$ | 10             | 6              | 10       | 10       | 18       | 10             | 6              | 10       | 10       | 18               |  |
| $\alpha_1$ , град  | 30             | $\theta$       | $\theta$ | $\theta$ | $\theta$ | 30             | $\theta$       | $\theta$ | $\theta$ | $\overline{0}$   |  |
| $\alpha_2$ , град  | 45             | 45             | 60       | 60       | 30       | 45             | 45             | 60       | 60       | 30               |  |
| $\alpha_3$ , град  | $\overline{0}$ | 135            | 135      | 135      | 45       | $\theta$       | 135            | 135      | 135      | 45               |  |
| $\alpha_4$ , град  | 60             | 30             | 150      | 150      | 150      | 60             | 30             | 150      | 150      | 150              |  |
| $\alpha_5$ , град  | 300            | 270            | 210      | 270      | 300      | 300            | 270            | 210      | 270      | 300              |  |

#### **Тема: Плоская система произвольно расположенных сил.**

**Цель работы:** *Уметь приводить произвольную плоскую систему сил к точке, определяя величины главного вектора и главного момента системы. Знать уравнения равновесия и уметь ими пользоваться при определении реакций в опорах балочных систем.*

#### **Расчетные формулы:**

*Виды опор балок и из реакции* (рис. 2)

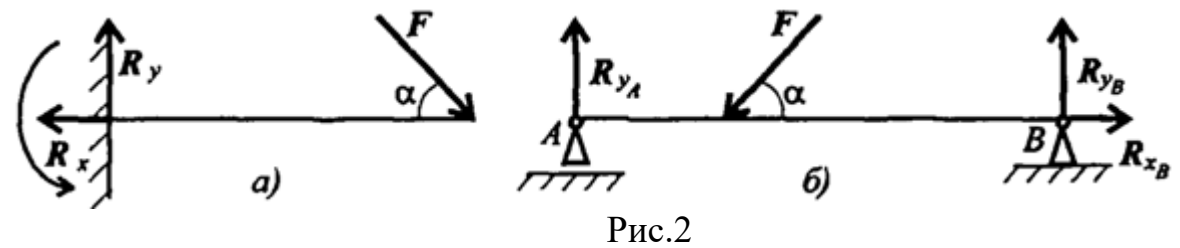

*Моменты пары сил и силы относительно точки* (рис. 3)

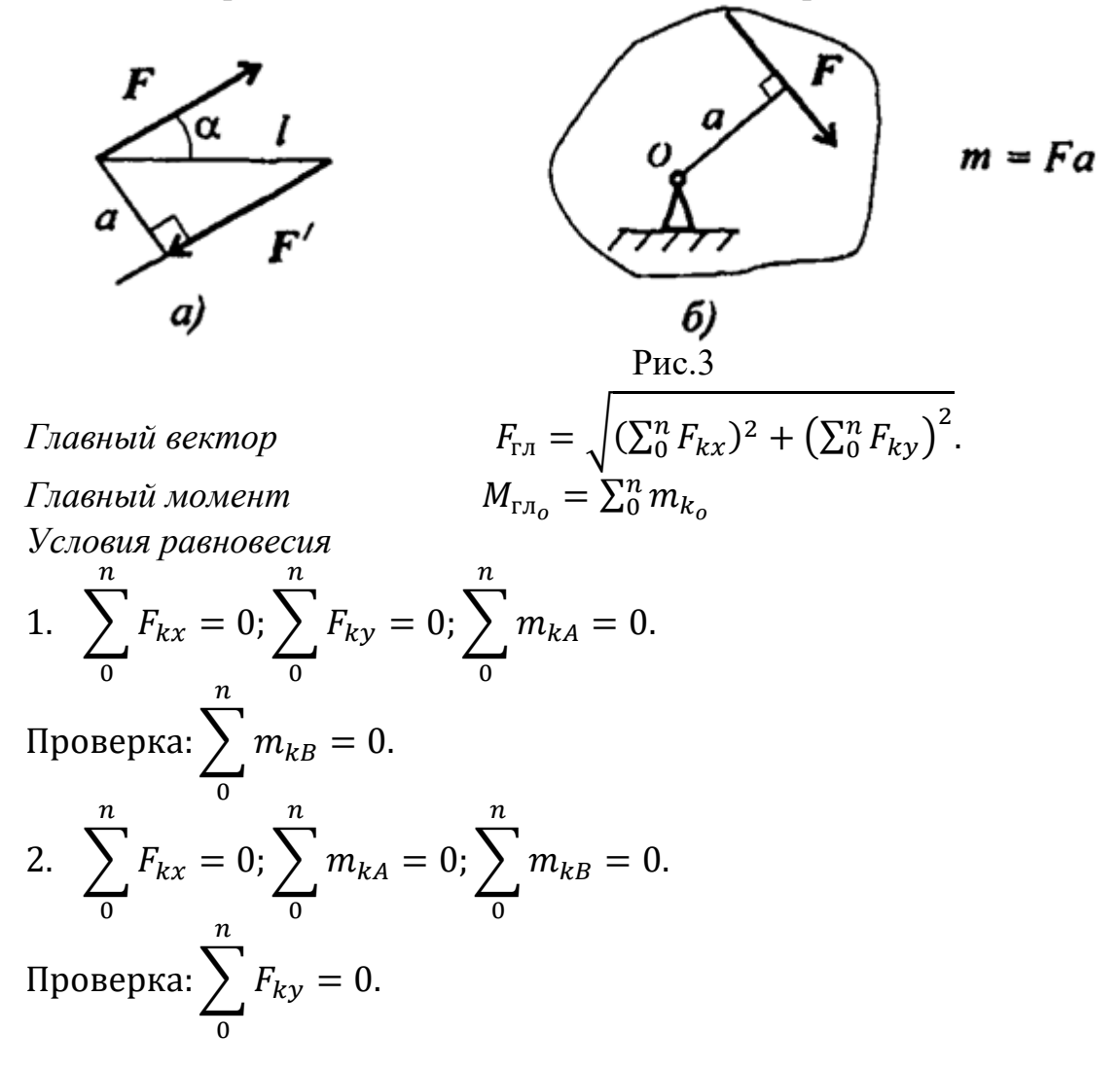

5

*Задание* Определить величины реакций для балки с шарнирными опорами. Провести проверку правильности решения.

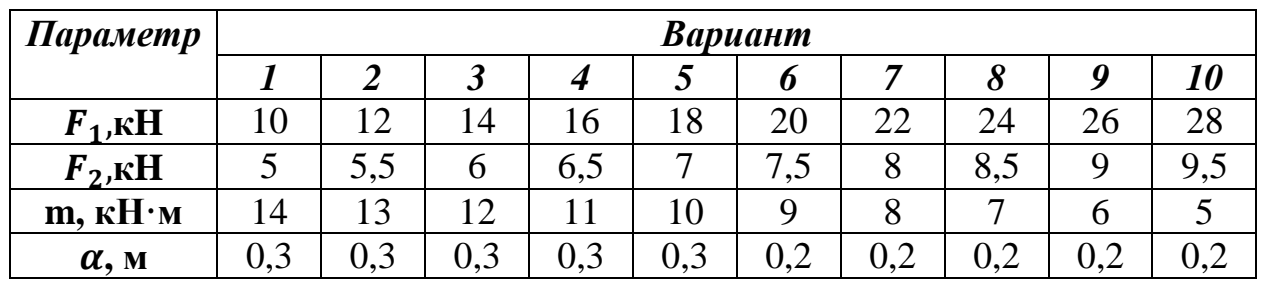

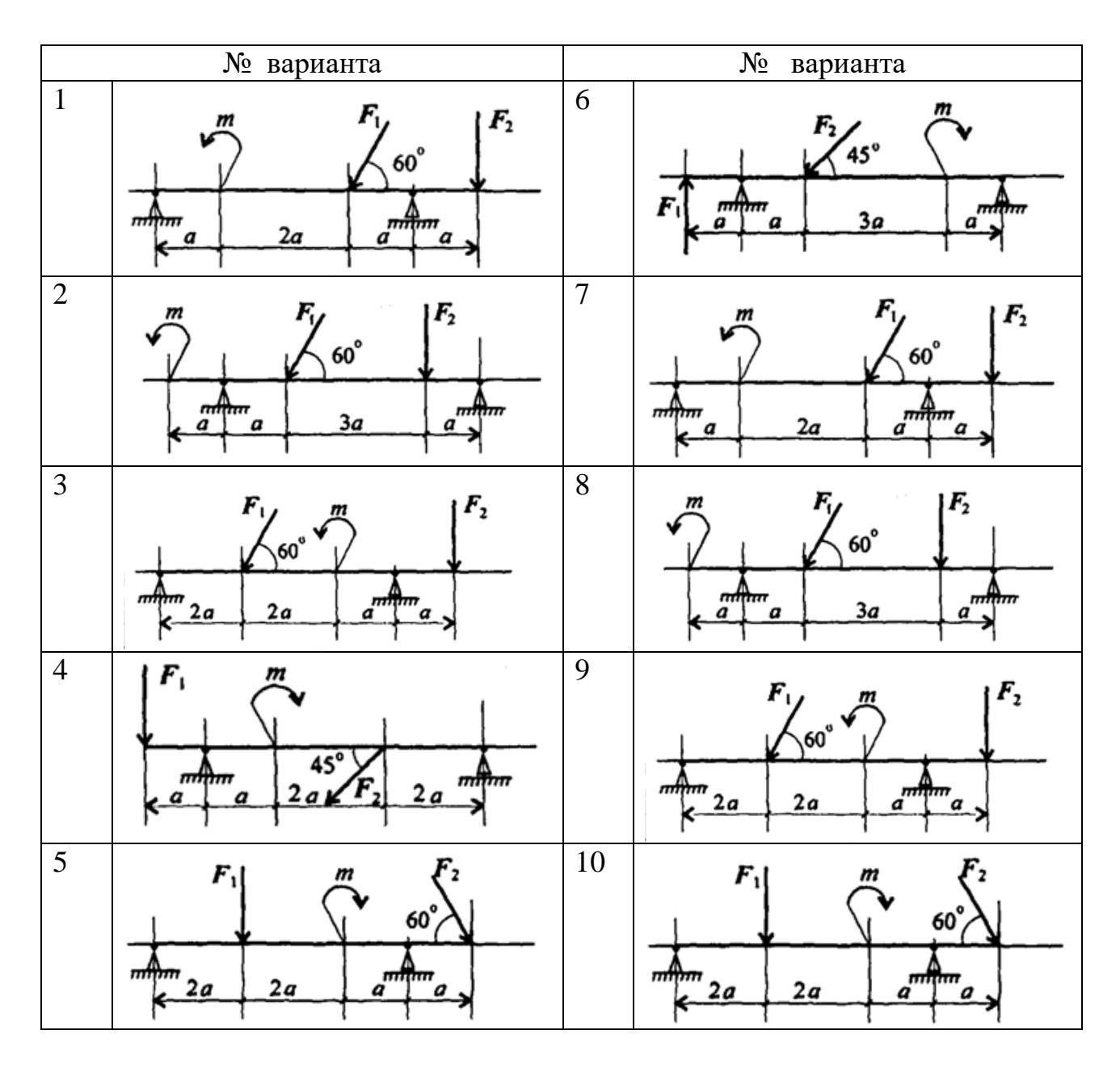

## **Тема: Центр тяжести.**

**Цель работы:** *Знать методы определения центра тяжести тела и плоских сечений, формулы для определения положения ЦТ плоских сечений*

*Уметь определять положение центра тяжести фигур, составленных из стандартных профилей.*

### **Расчетные формулы:**

Методы расчета:

- метод симметрии;
- метод разделения на простые части;
- метод отрицательных площадей.

Координаты центров тяжести сложных и составных сечений

$$
X_c = \frac{\sum_{i=1}^{n} X_i \cdot S_i}{S}; \ Y_c = \frac{\sum_{i=1}^{n} Y_i \cdot S_i}{S}
$$

где  $S_i$ — площади частей сечения;  $X_i$ ,  $Y_i$ — координаты ЦТ частей сечения; S — суммарная площадь сечения.

Геометрические характеристики стандартных прокатных профилей в ГОСТ.

*Задание* Определить координаты центра тяжести составного сечения. Сечения состоят из листов с поперечными размерами  $a \times \delta$  и прокатных профилей по ГОСТ 8239-89, ГОСТ 8240-89 и ГОСТ 8509-86. Уголок выбирается наименьшей толщины.

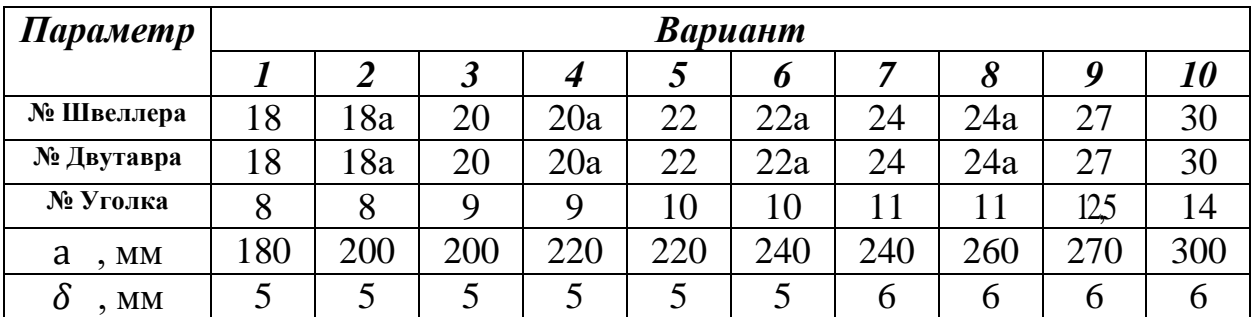

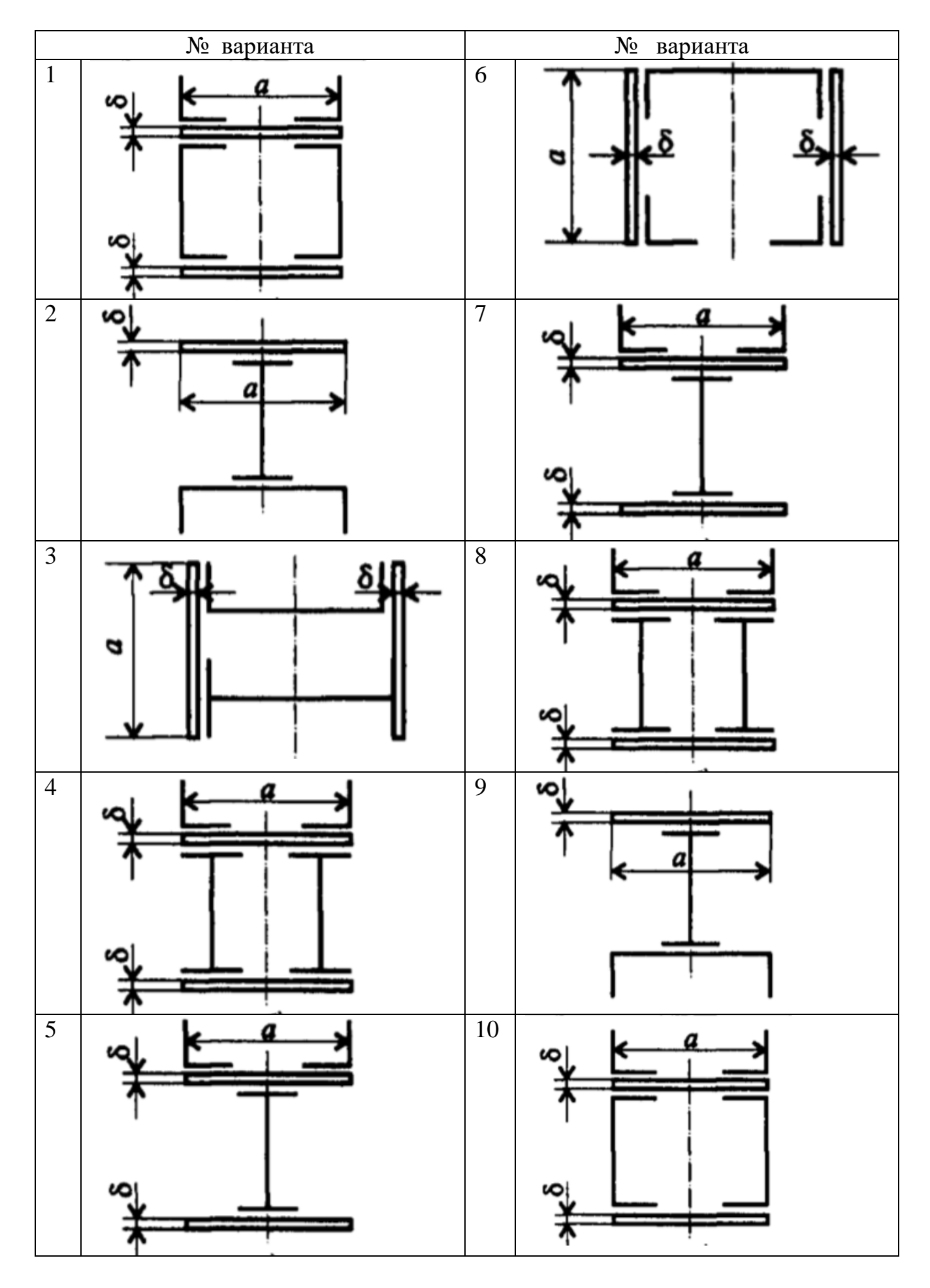

## **Тема: Кинематика точки. Простейшие движения твердого тела.**

**Цель работы:** *Знать формулы для определения параметров поступательного движения и кинематические графики.Уметь определять кинематические параметры тела при поступательном движении, определять параметры любой точки тела.*

#### **Расчетные формулы:**

Все точки тела движутся одинаково.

Закон равномерного движения $S = S_0 + vt$ .

Закон равнопеременного движения:  $S = S_0 + v_0 t + \frac{\alpha_t t^2}{2}$  $rac{t^{\iota}}{2}$ .

Здесь  $S_0$ - путь, пройденный до начала отсчета, м;

 $v_0$  - начальная скорость движения, м/с;

 $\alpha_t$  - постоянное касательное ускорение, м/с<sup>2</sup>

Cкорость:  $v = S'$ ;  $v = v_0 + \alpha_t t$ .

Ускорение:  $\alpha_t = v'$ .

Закон неравномерного движения:  $S = f(t^3)$ .

Кинематические графики поступательного движения представлены на рис. 4.

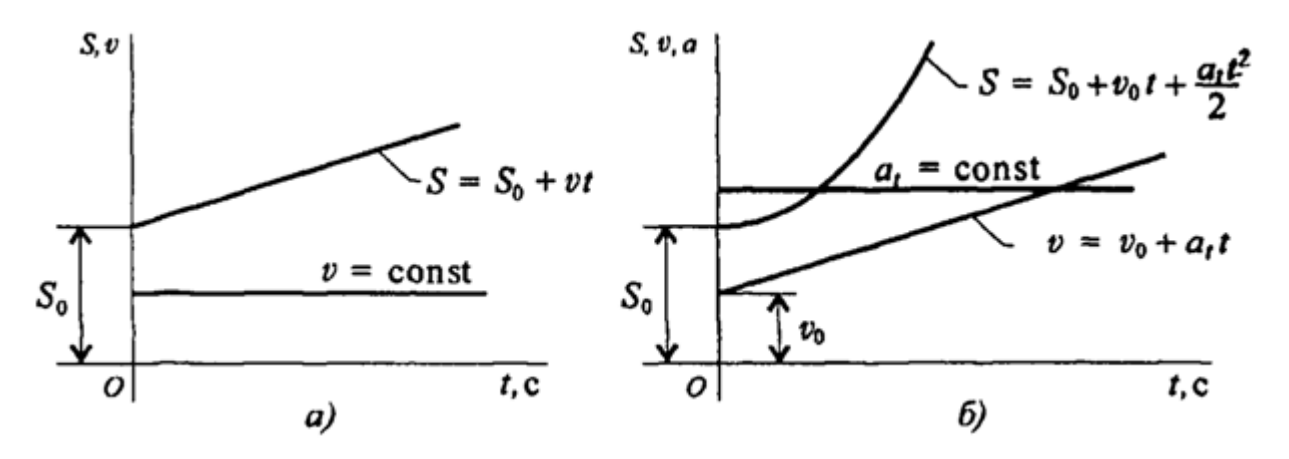

Рис.4

| Параметр                |                         |                  |                  |                | $t_2$ , c      |  |
|-------------------------|-------------------------|------------------|------------------|----------------|----------------|--|
| Вариант №               | $\boldsymbol{a}$        | $\boldsymbol{b}$ | $\pmb{c}$        | $t_1$ , c      |                |  |
| $\boldsymbol{l}$        | $\boldsymbol{0}$        | $\overline{2}$   | 5                | 1              | $\overline{4}$ |  |
| $\overline{2}$          | $\overline{3}$          | $\overline{0}$   | $\overline{6}$   | $\overline{2}$ | $\overline{5}$ |  |
| $\overline{\mathbf{3}}$ | $\overline{4}$          | 3                | $\boldsymbol{0}$ | $\overline{3}$ | 6              |  |
| $\overline{4}$          | $\overline{0}$          | $\overline{4}$   | $\overline{7}$   | $\overline{1}$ | $\overline{4}$ |  |
| $\overline{5}$          | $\overline{5}$          | $\boldsymbol{0}$ | $\overline{8}$   | $\overline{2}$ | $\overline{5}$ |  |
| 6                       | $\sqrt{6}$              | $\overline{5}$   | $\boldsymbol{0}$ | $\overline{3}$ | 6              |  |
| $\overline{7}$          | $\boldsymbol{0}$        | 6                | 9                | $\mathbf{1}$   | $\overline{4}$ |  |
| 8                       | $\overline{7}$          | $\overline{0}$   | $\overline{2}$   | $\overline{2}$ | $\overline{5}$ |  |
| $\overline{9}$          | $8\,$                   | $\overline{7}$   | $\boldsymbol{0}$ | $\overline{3}$ | $\overline{6}$ |  |
| 10                      | $\overline{0}$          | $\overline{8}$   | $\overline{3}$   | $\mathbf{1}$   | $\overline{4}$ |  |
| 11                      | $\overline{9}$          | $\overline{0}$   | $\overline{4}$   | $\overline{2}$ | $\overline{5}$ |  |
| 12                      | $\overline{2}$          | $\overline{9}$   | $\boldsymbol{0}$ | $\overline{3}$ | 6              |  |
| 13                      | $\boldsymbol{0}$        | 6                | $\overline{5}$   | $\mathbf{1}$   | $\overline{4}$ |  |
| 14                      | 5                       | $\boldsymbol{0}$ | $\overline{8}$   | $\overline{2}$ | $\overline{5}$ |  |
| 15                      | $\overline{4}$          | $\overline{3}$   | $\overline{0}$   | 3              | 6              |  |
| 16                      | $\boldsymbol{0}$        | $\overline{4}$   | $\overline{7}$   | $\mathbf{1}$   | $\overline{4}$ |  |
| 17                      | $\overline{5}$          | $\boldsymbol{0}$ | $\overline{8}$   | $\overline{2}$ | $\overline{5}$ |  |
| 18                      | 6                       | $\overline{5}$   | $\boldsymbol{0}$ | $\overline{3}$ | $\overline{6}$ |  |
| 19                      | $\overline{0}$          | $\overline{5}$   | $\overline{8}$   | $\overline{1}$ | $\overline{4}$ |  |
| $20\,$                  | $\overline{7}$          | $\overline{0}$   | $\overline{2}$   | $\overline{2}$ | $\overline{5}$ |  |
| 21                      | $8\,$                   | $\overline{7}$   | $\boldsymbol{0}$ | $\overline{3}$ | 6              |  |
| 22                      | $\overline{0}$          | $\overline{8}$   | $\overline{3}$   | $\mathbf{1}$   | $\overline{4}$ |  |
| 23                      | $\overline{9}$          | $\boldsymbol{0}$ | $\overline{4}$   | $\overline{2}$ | $\overline{5}$ |  |
| 24                      | $\overline{3}$          | $\overline{7}$   | $\boldsymbol{0}$ | $\overline{3}$ | $\overline{6}$ |  |
| 25                      | $\overline{0}$          | $\overline{3}$   | $\overline{7}$   | $\mathbf{1}$   | $\overline{4}$ |  |
| $\overline{26}$         | $\overline{4}$          | $\overline{0}$   | $\overline{7}$   | $\overline{2}$ | 5              |  |
| 27                      | $\overline{\mathbf{4}}$ | $\overline{3}$   | $\boldsymbol{0}$ | $\overline{3}$ | 6              |  |
| 28                      | $\boldsymbol{0}$        | $\overline{4}$   | $\tau$           | 1              | $\overline{4}$ |  |
| $\overline{29}$         | $\sqrt{6}$              | $\boldsymbol{0}$ | $\,8\,$          | $\overline{c}$ | $\overline{5}$ |  |
| 30                      | $\overline{7}$          | $\overline{5}$   | $\boldsymbol{0}$ | $\overline{3}$ | 6              |  |

 $3a\delta$ ание Движение груза A задано уравнением S(t) =  $\alpha$ t<sup>2</sup> + bt + c, где [S] = м,  $[t] = c$ . Определить скорость и ускорение груза в моменты времени  $t_1$  и  $t_2$ .

**Тема: Работы и мощность. Общие теоремы динамики. Принципы Даламбера**

**Цель работы:** *Знать зависимости для определения мощности при поступательном движении и КПД. Знать основные уравнения динамики при поступательном движении твердого тела. Уметь рассчитывать мощность с учетом потерь на трение и сил инерции. Уметь определять параметры движения с помощью теорем динамики.*

### **Расчетные формулы:**

 $M$ ошность при поступательном движении  $P = Fv \cos \alpha$ .

где F – постоянная сила. Н;  $v$  – скорость движения, м/с;  $\alpha$  –угол между направлениями силы и перемещения.

 $M$ ощность при вращении  $P = M\omega$ ,

где M–вращающий момент,  $H \cdot \mathbf{M}$ ;  $\omega$  – угловая скорость, рад/с.

 $K$ оэффициент полезного действия  $P_{\Pi 0J}$  $rac{F_{\text{H0J}}}{P_{\text{3aTP}}}$ 

где  $P_{\text{non}}$  – полезная мощность, Bт;  $P_{\text{33}T}$  – затраченная мощность, **B**.

*Сила инерции*  $F_{\mu} = -ma$ , где *a*- ускорение точки, м/с<sup>2</sup>; *m*-масса, кг.

*Основные уравнения динамики* 

Поступательное движение твердого тела:  $F = ma$ .

*Задание***.** Скорость кабины лифта массой *m* изменяется согласно графику. Определить величину натяжения каната, на котором подвешен лифт, при подъеме и опускании. По максимальной величине натяжения каната определить потребную мощность электродвигателя, если КПД известно.

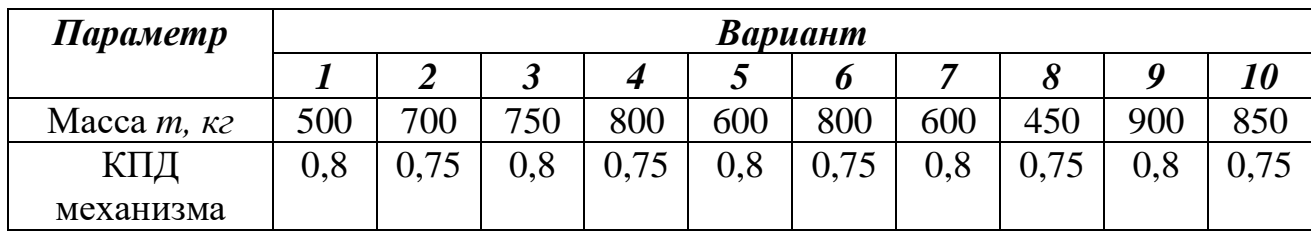

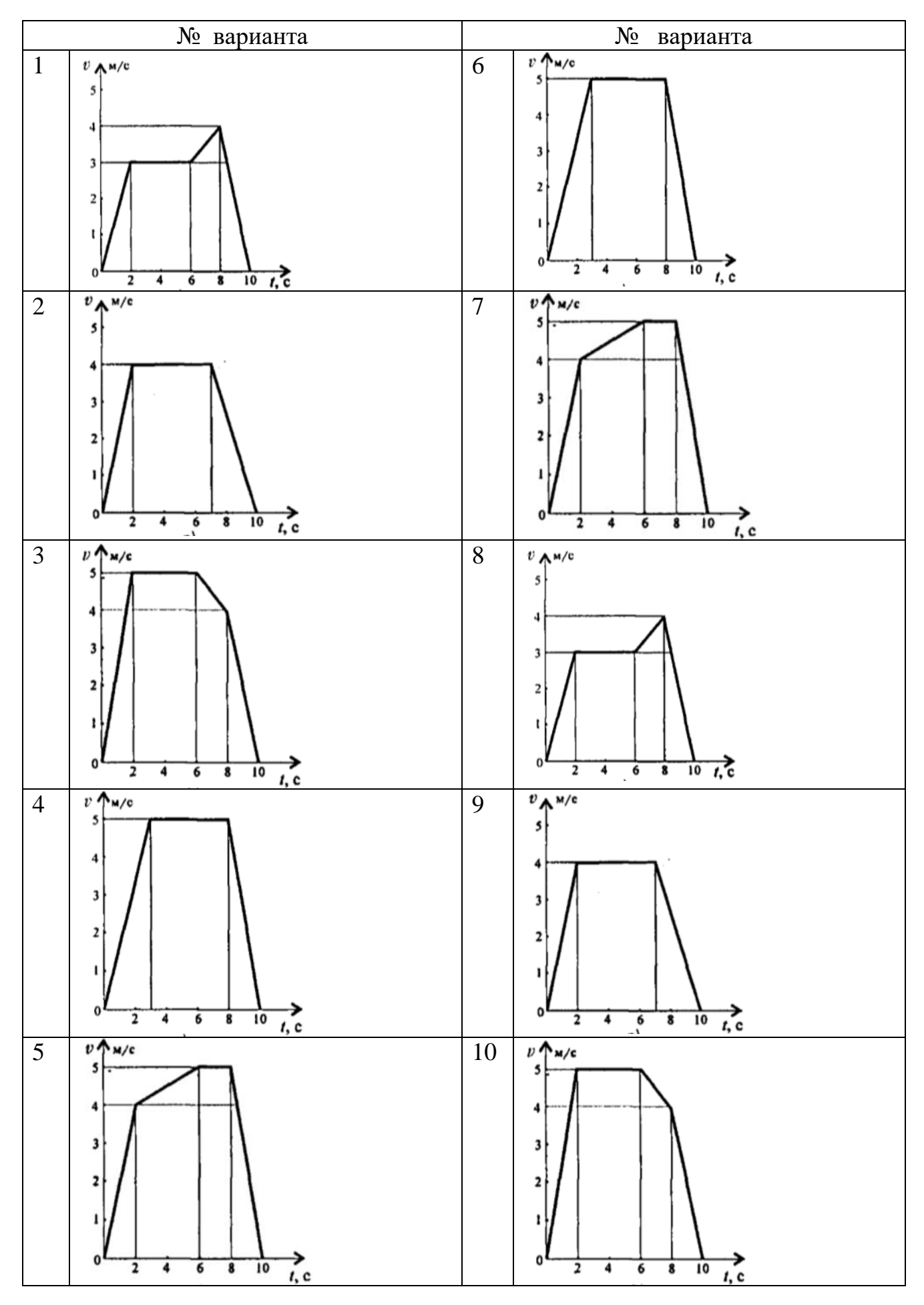

## **Тема: Механические испытания материалов**

**Цель работы:** *Получить диаграмму растяжения и исследовать процесс вплоть до разрушения. Экспериментально подтвердить закон Гука и определить значение модуля упругости. Определить материал образца.*

## **Порядок выполнения работы:**

1. Ознакомиться с испытательной машиной. Схема испытаний имеет вид

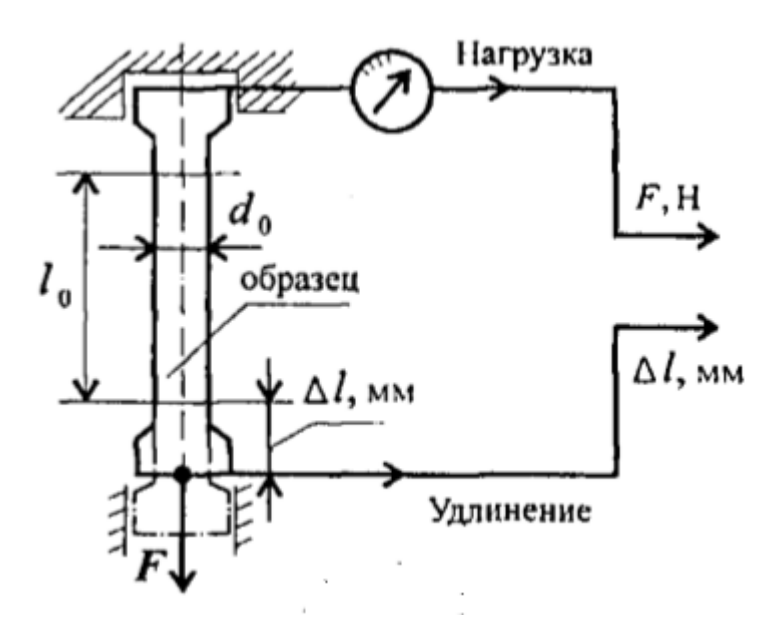

2. Измерить, с помощью штангенциркуля, длину и диаметр рабочей части образца.

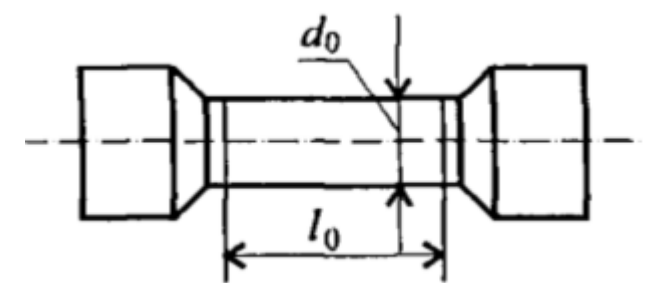

3. Установить образец в испытательную машину и провести эксперимент.

4. Получить диаграмму растяжения в координатах нагрузка (F, кН)абсолютная деформация ( $\Delta l$ , мм)

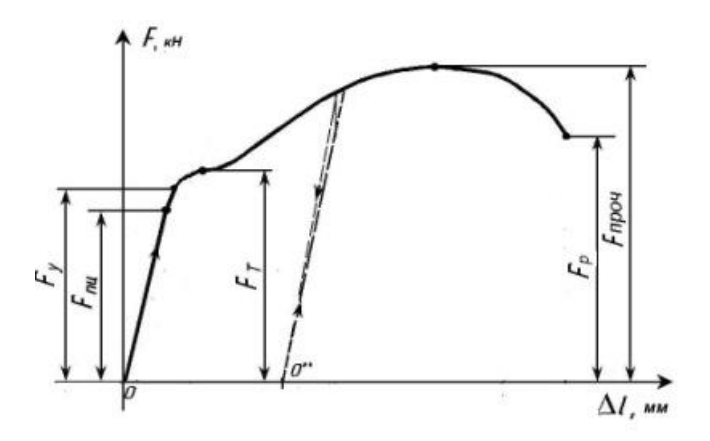

и преобразовать её в диаграмму напряжений в координатах напряжение ( $\sigma$ , МПа) – относительная деформация ( $\varepsilon$ ). Используя формулы  $\sigma = \frac{F}{c}$  $\frac{F}{S}$ ,  $\varepsilon = \frac{\Delta l}{l_0}$  $l_0$ .

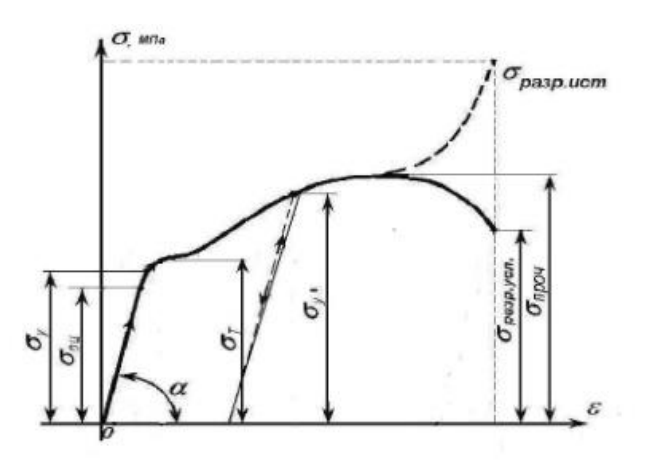

5. Используя закон Гука для упругих деформаций  $\sigma = E\varepsilon$ , определить модуль упругости материала  $E = \frac{\sigma}{\varepsilon}$  $\frac{\sigma}{\varepsilon}$  и сам материал образца.

#### **Тема: Расчеты на прочность и жесткость при кручении**

**Цель работы:** *Знать формулы для расчета напряжений в точке поперечного сечения бруса, условия прочности и жесткости при кручении. Уметь выполнять проектировочные и проверочные расчеты круглого бруса для статически определимых систем, проводить проверку на жесткость.*

#### **Расчетные формулы:**

Распределение касательных напряжений по сечению при кручении (рис. 7) Касательное напряжение в точке *A*:

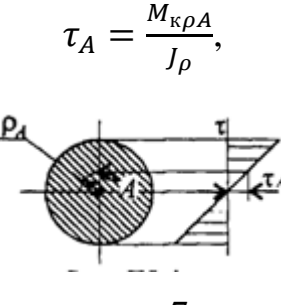

рис. 7

Где  $\rho_A$ - расстояние от точки *A* до центра сечения.

### *Условия прочности про кручении*

$$
\tau_{\kappa} = \frac{M_{\kappa}}{W_{\rho}} \leq [\tau_{\kappa}]; \quad W_{p} = \frac{\pi d^{3}}{16} \approx 0.2d^{3}(\text{Kpyr}),
$$

$$
W_{p} = \frac{\pi d^{3}}{16}(1 - c^{4})(\text{KODLqo}),
$$

 $M_{\textrm{\tiny{K}}}$ - крутящийся момент в сечении, Н·м, Н·мм;

 $W_\rho$  – момент сопротивления при кручении, м<sup>3</sup>, мм<sup>3</sup>;

 $[\tau_{\kappa}]$  – допускаемое напряжение при кручении, Н/мм<sup>2</sup>, Н/мм<sup>2</sup>.

*Проектировочный расчет, определение размеров поперечного сечения*

Сечение – круг:  $d \geq \left| \frac{M_{\rm K}}{9.25} \right|$  $0,2[\tau_{\rm K}]$  $\frac{3}{2} \frac{M_{\rm K}}{2.35 \times 1}$ . Сечение – кольцо:  $d \geq \int_{0}^{3} \sqrt{\frac{M_{\rm K}}{a^2(1 - \epsilon)}}$  $0,2(1-c<sup>4</sup>)[\tau_{\rm K}]$  $\frac{3}{2} \left| \frac{M_{\rm K}}{2(1 - \epsilon^4) \left[ -1 \right]^2} \right|$ 

где *d*– наружный диаметр круглого сечения;

 $d_{\text{BH}}$  – внутренний диаметр кольцевого сечения;  $c = d_{\text{BH}}/d$ .

### *Определение рационального расположения колес по валу.*

*Рациональное расположение колес – расположение, при котором максимальное значение крутящегося момента на валу – наименьшее из возможных.* 

Для экономии металла сечение бруса рекомендуется выполнить кольцевым.

### *Условия жесткости при кручении*

$$
\varphi_0 = \frac{M_{\kappa}}{GJ_p} \leq [\varphi_0]; \quad G \approx 0.4E,
$$

 $G$  – модуль упругости при сдвиге,  $\frac{H}{\sqrt{2}}$  $\frac{H}{M^2}$ ,  $\frac{H}{MM}$  $\frac{11}{MN^2}$ ;

E – модуль упругости при растяжении,  $H/\textsf{m}^2$ , $H/\textsf{mm}^2$ .

 $[\varphi_0]$  – допускаемый угол закручивания,  $[\varphi_0] \cong 0.5 \div 1$  град/м;

 $J_p$  – полярный момент инерции в сечении, м $^4$ , мм $^4\rm{.}$ 

*Проектировочный расчет, определение наружного диаметра сечения*

$$
J_p \ge \frac{M_{\kappa}}{G[\varphi_0]}; \qquad J_p = \frac{\pi d^4}{32} \approx 0.1 d^4(\kappa \text{pyr}); \qquad d \ge \sqrt[4]{\frac{32 J_p}{\pi}}.
$$

$$
J_p = \frac{\pi d^4}{32} (1 - c^4) (\kappa \text{0Jbkg}); \qquad d \ge \sqrt[4]{\frac{32 J_p}{\pi (1 - c^4)}}.
$$

*Задание.* Для стального вала круглого поперечного сечения определить значение внешних моментов, соответствующих передаваемым мощностям, и уравновешенный момент.

Построить эпюру крутящих моментов по длине вала.

Определить диаметры вала по сечениям из расчетов на прочность и жесткость. Полученный больший результат округлить.

При расчете использовать следующие данные: вал вращается с угловой скоростью 25 рад/с; металл вала – сталь, допускаемое напряжение кручения 30 МПа, модуль упругости при сдвиге  $8\cdot 10^4\,$  МПа; допускаемый угол закручивания  $\, [\varphi_0]=$ 0,02 рад/м.

Провести расчет для вала кольцевого сечения, приняв с = 0,9. Сделать выводы о целесообразности выполнения вала, круглого или кольцевого сечения, сравнив площади поперечных сечений.

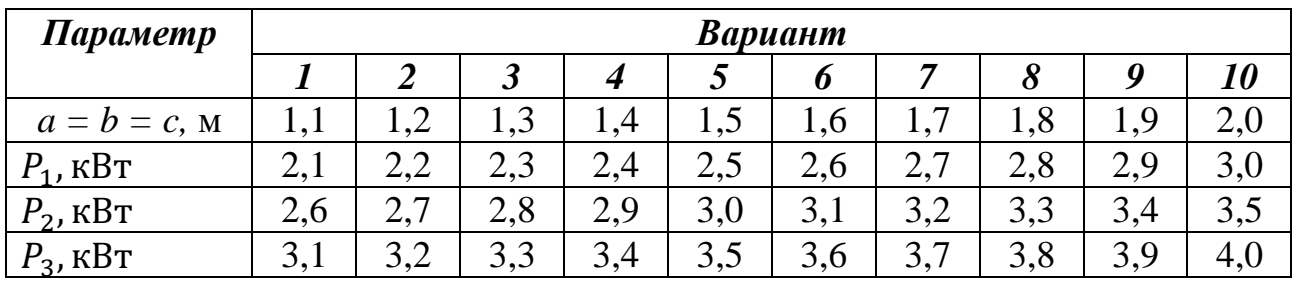

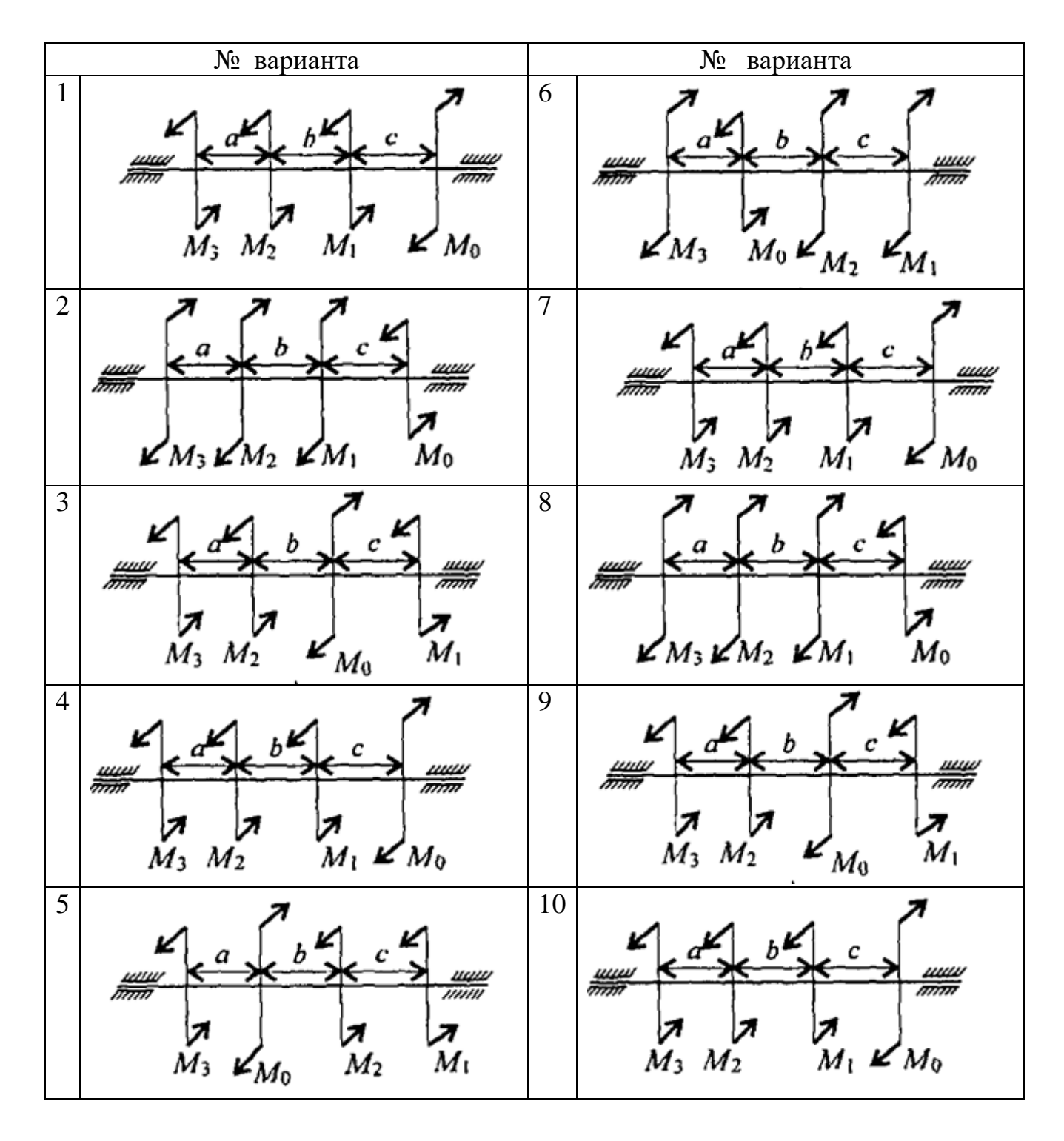

### **Тема: Расчеты на прочность при изгибе.**

**Цель работы:** *Знать распределение нормальных напряжений при чистом изгибе, расчетные формулы. Уметь строить эпюры поперечных сил и изгибающих моментов, выполнять проектировочные и проверочные расчеты на прочность, выбирать рациональные формы поперечных сечений.*

#### **Расчетные формулы:**

Распределение нормальных и касательных напряжений при изгибе

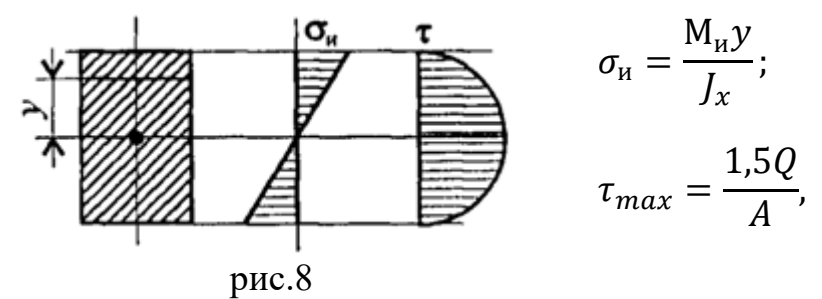

где  $M_u$  – изгибающий момент в сечении; Q– поперечная сила в сечении; у – расстояние до нейтрального слоя;  $J_x$ -осевой момент инерции сечения (рис. 8);

– осевой момент сопротивления сечения; *A –* площадь сечения.

*Условия прочности при изгибе* 

$$
\sigma_{\scriptscriptstyle H}^{max} = \frac{M_{\scriptscriptstyle H}}{W_{\scriptscriptstyle X}} \leq [\sigma_{\scriptscriptstyle H}],
$$

где  $[\sigma_{\hbox{\tiny{M}}}]$  – допускаемое напряжение.

*Знаки изгибающих моментов и поперечных сил* (рис. 9)

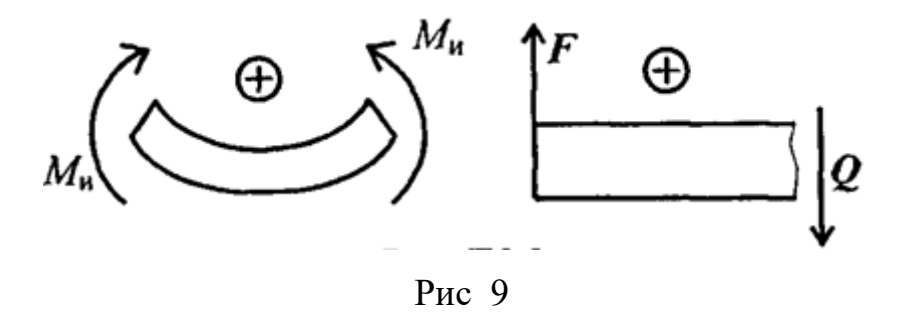

*Задание* Для одноопорной балки, нагруженной сосредоточенными силами и парой сил с моментом  $m$ , построить эпюры поперечных сил и изгибающих моментов. Найти максимальный изгибающий момент и из условия прочности подобрать

поперечное сечение для балки в виде двутавра и прямоугольника с соотношением сторон h=2b. Материал — сталь, допускаемое напряжение 160 МПа. Рассчитать площади поперечных сечений и сделать вывод о целесообразности применения сечения.

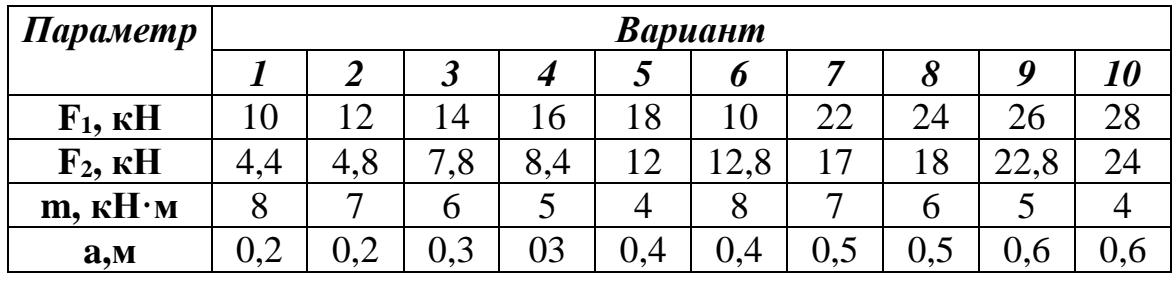

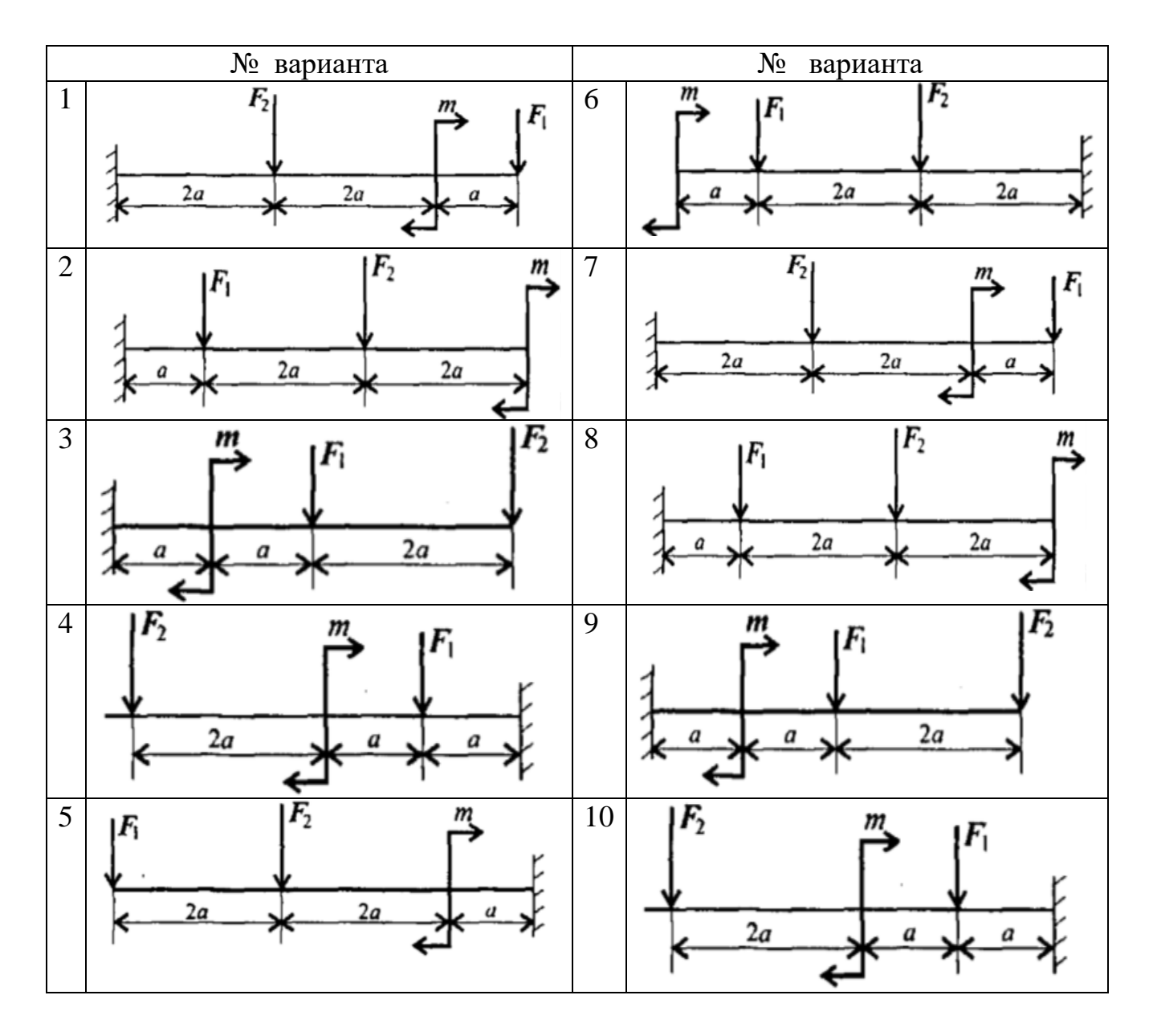

19

## **Тема: Определение критической силы при расчетах на устойчивость.**

**Цель работы:** *Знать расчетные формулы для определения критической силы. Уметь выполнять расчет на устойчивость.*

#### **Расчетные формулы:**

Расчетная гибкость стержня  $\lambda = \frac{\mu l}{\lambda}$  $\frac{\mu_l}{i_{min}}$ ,

где  $\mu$  – коэффициент приведенной длины,  $i_{min}$ - минимальный радиус инерции сечения (для стандартных профилей из ГОСТ).

Формула Эйлера 
$$
F_{\text{KP}} = \frac{\pi^2 E I_{\text{min}}}{(\mu l)^2}
$$
,

Допускаемая сжимающая сила  $\left[F_{\mathcal{Y}}\right]=\frac{F_{\text{\tiny KP}}}{\left\lceil \frac{1}{8}\right\rceil}$  $\frac{1 \text{ Kp}}{[s_y]}$ 

Условие устойчивости  $F \leq [F_v]$ .

**Задание** Проверить устойчивость стержня. Стержень длиной  $l$ , м защемлен одним концом, сечение — швеллер ГОСТ 8240-89, материал — СтЗ, запас устойчивости трехкратный. Стержень нагружен сжимающей силой  $F$  (рис. 9)

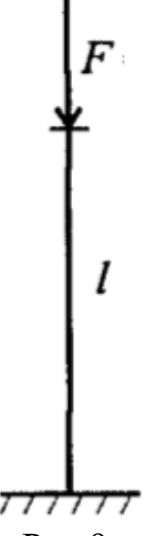

#### Рис.9

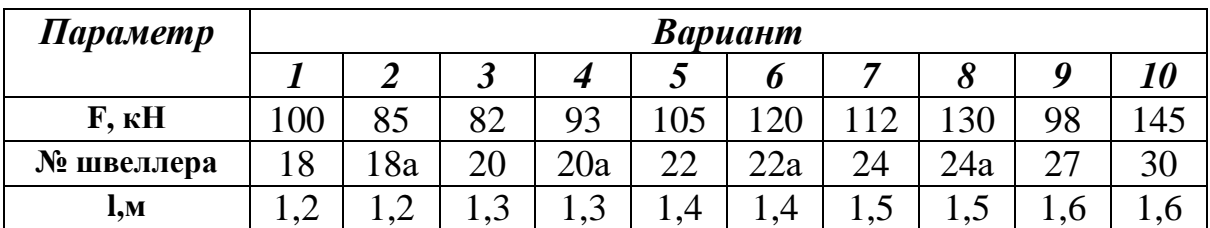

## **Тема: Определение параметров зубчатых колес по их размерам.**

**Цель работы:** *Получить практические навыки при определении параметров зубчатых колес.*

## **Порядок выполнения работы:**

- 1. Рассмотреть кинематическую схему передачи.
- 2. Определить число зубьев шестерни z<sub>1</sub>=
- 3. Определить число зубьев колеса  $z_2$ =
- 4. Определить передаточное отношение  $U = z_1 / z_2$
- 5. Замерить межосевое расстояние  $a_{\omega}$  измерительным инструментом.
- 6. Передача прямозубая, угол наклона зубьев отсутствует  $\beta = 0$
- 7. Определить модуль зацепления  $m = \frac{2a_{\omega}}{2\pi\hbar\epsilon}$  $z_1 + z_2$
- 8. Определить геометрические параметры передачи .

Делительные диаметры 
$$
\frac{d_1 = m * z_1}{d_2 = m * z_2}
$$

- 9. Уточнить межосевое расстояние с помощью формулы  $a_{\omega} = \frac{d_1 + d_2}{2}$ 2
- 10.Определить вершины зубьев  $d_{a1} = d_1 + 2 * m$  $d_{a2} = d_2 + 2 * m$ <br>  $d_{f1} = d_1 - 2.5 * m$ 11.Определить диаметры впадин  $d_{f1} = d_1 - 2.5 * m$  $d_{f2} = d_2 - 2.5 * m$
- **12.** Сделать выводы о геометрических параметры передачи, модуле зацепления и межосевом расстоянии.